#### CS1100 – Introduction to Programming

Instructor: Shweta Agrawal Lecture 25

#### CS1100 – Introduction to Programming

Instructor: Shweta Agrawal Lecture 25

- Data Types in C, Operators. Input and the Output.
- Modifying the control flow in Programs if-else, switch, loops : while, do-while, for.
- Arrays and Strings in C.
- Functions & modular programming.
- Recursion.

So far...

 $\mathcal{L}$ 

 $\begin{array}{c} \hline \end{array}$ 

 $\begin{array}{c} \hline \end{array}$ 

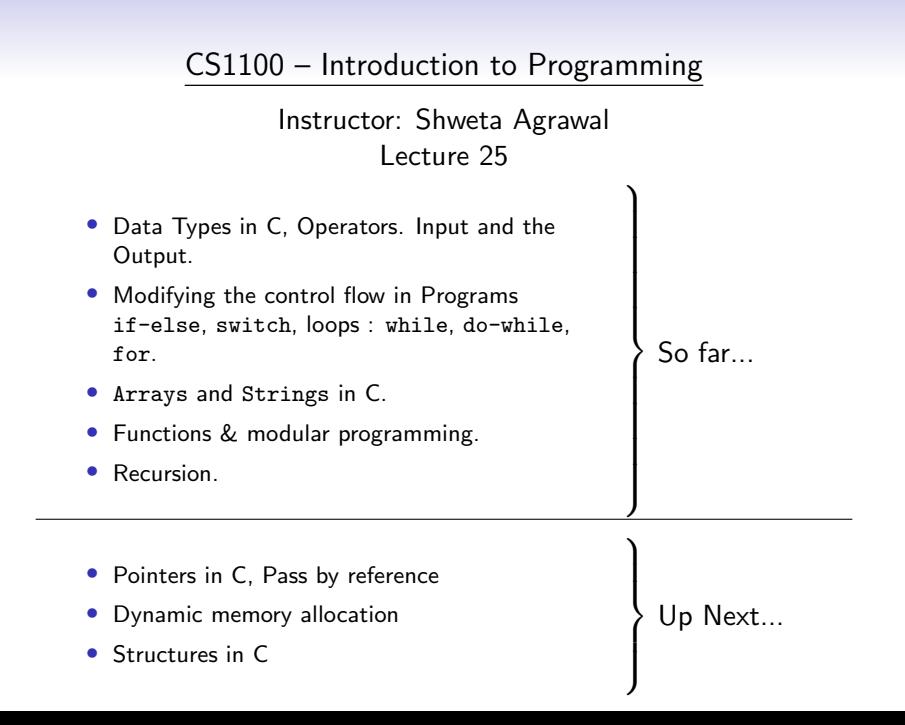

- int count; names a memory cell called count.
- Throughout the program the same memory cell gets accessed when we access count.
- The address of count is called its  $\ell$ -value.
- The value of count (its r-value) may change during the course of the program.

- int count; names a memory cell called count.
- Throughout the program the same memory cell gets accessed when we access count.
- The address of count is called its  $\ell$ -value.
- The value of count (its r-value) may change during the course of the program.
- int \*countptr; names a memory cell called countptr.

- int count; names a memory cell called count.
- Throughout the program the same memory cell gets accessed when we access count.
- The address of count is called its  $\ell$ -value.
- The value of count (its r-value) may change during the course of the program.
- int \*countptr; names a memory cell called countptr.
- Throughout the program the same memory cell gets accessed when we access countptr as  $\ell$ -value.
- However different cells may get accessed when we access countptr as r-value

- int count; names a memory cell called count.
- Throughout the program the same memory cell gets accessed when we access count.
- The address of count is called its  $\ell$ -value.
- The value of count (its r-value) may change during the course of the program.
- int \*countptr; names a memory cell called countptr.
- Throughout the program the same memory cell gets accessed when we access countptr as  $\ell$ -value.
- However different cells may get accessed when we access countptr as  $r$ -value which is the  $\ell$ -value of some other variable.

# An Application : Passing Parameters to Functions

A correct swap function :

```
#include<stdio.h>
void swap(int *p1, int *p2)
{
     int t;
     t = *p1;
     *pi = *p2;*p2 = t;}
int main()
{
    int a = 10, b = 20;
    swap(&a, &b);
    printf("%d %d", a, b);
}
```
An Application : Passing Parameters to Functions

A correct swap function :

Incorrect Version :

```
#include<stdio.h>
void swap(int *p1, int *p2)
{
     int t;
     t = *p1;
     *pi = *p2;*p2 = t;}
int main()
{
    int a = 10, b = 20;
    swap(&a, &b);
    printf("%d %d", a, b);
}
                             #include<stdio.h>
                             void swap(int *p1, int *p2)
                              {
                                   int *temp;
                                   temp = p1;
                                   p1 = p2;p2 = temp;}
                             int main()
                             {
                                  int a = 10, b = 20;
                                  swap(&a, &b);
                                  printf("%d %d\n",a,b);
                              }
```
Goal: We wish to store the names of three students in our class – "Sai", "Narasimhan", "Lakshmi" in some appropriate data-type.

Goal: We wish to store the names of three students in our class – "Sai", "Narasimhan", "Lakshmi" in some appropriate data-type.

• What data-structure will you use?

Goal: We wish to store the names of three students in our class – "Sai", "Narasimhan", "Lakshmi" in some appropriate data-type.

• What data-structure will you use? How about char Names[3][11]?

Goal: We wish to store the names of three students in our class – "Sai", "Narasimhan", "Lakshmi" in some appropriate data-type.

- What data-structure will you use? How about char Names[3][11]?
- Use char\* Names [3]

Goal: We wish to store the names of three students in our class – "Sai", "Narasimhan", "Lakshmi" in some appropriate data-type.

- What data-structure will you use? How about char Names[3][11]?
- Use char\* Names [3]
	- "Names" is an array of pointers to characters.

Goal: We wish to store the names of three students in our class – "Sai", "Narasimhan", "Lakshmi" in some appropriate data-type.

- What data-structure will you use? How about char Names[3][11]?
- Use char\* Names [3]

• "Names" is an array of pointers to characters.

```
#include<stdio.h>
main() fchar *Names[3]={"Sai", "Narasimhan", "Lakshmi"};
    int i;
    for (i=0; i<3; i++) {
       printf("%s\n",Names[i]);
    }
}
```
Goal: Read the three names from standard input.

Goal: Read the three names from standard input.

```
#include<stdio.h>
main() {
    char *Names[3];
    int i;
    for (i=0; i<3; i++) {
        printf("Enter Name %d\t", i+1);
        scanf("%s", Names[i]);
    }
}
```
Goal: Read the three names from standard input.

```
#include<stdio.h>
main() {
    char *Names[3];
    int i;
    for (i=0; i<3; i++) {
        printf("Enter Name %d\t", i+1);
        scanf("%s", Names[i]);
    }
}
```
This program is incorrect! There is no memory allocated for Names[i]. The program most likely gives a core dump.

#### An array of pointers – Another program

Goal: Read the three names from standard input.

#### An array of pointers – Another program

```
Goal: Read the three names from standard input.
#include<stdio.h>
int main() {
    char *Names[3]; char temp[100]; int i;
    for (i=0; i<3; i++) {
        scanf("%s", temp);
        Names[i] = temp;printf("String input %s\n",Names[i]);
    }
    for (i=0; i<3; i++) {
        printf("String output %s\n",Names[i]);
    }
}
```
#### An array of pointers – Another program

```
Goal: Read the three names from standard input.
#include<stdio.h>
int main() {
    char *Names[3]; char temp[100]; int i;
    for (i=0; i<3; i++) {
         scanf("%s", temp);
         Names[i] = temp;wames<sub>[1]</sub> cemp,<br>printf("String input %s\n",Names[1]);
    }
    for (i=0; i<3; i++) {
         printf("String output %s\n",Names[i]);
    }
}
                                     This program is still in-
                                     correct! All 3 array
                                      same array temp.
```
• malloc – memory allocator – is a function that allocates memory to the program and returns a pointer to that memory.

- malloc memory allocator is a function that allocates memory to the program and returns a pointer to that memory.
- int \*ptr; ptr =  $(int * )$  malloc(sizeof(int));

- malloc memory allocator is a function that allocates memory to the program and returns a pointer to that memory.
- int \*ptr; ptr =  $(int * )$  malloc(sizeof(int));
- The input to malloc is size of the memory required.
- malloc returns a pointer to the memory allocated  $-$  the type of the pointer is  $(void *)$ .

- malloc memory allocator is a function that allocates memory to the program and returns a pointer to that memory.
- int \*ptr; ptr =  $(int * )$  malloc(sizeof(int));
- The input to malloc is size of the memory required.
- malloc returns a pointer to the memory allocated  $-$  the type of the pointer is  $(void *).$
- Note the typecasting into (int \*).

- malloc memory allocator is a function that allocates memory to the program and returns a pointer to that memory.
- int \*ptr; ptr =  $(int * )$  malloc(sizeof(int));
- The input to malloc is size of the memory required.
- malloc returns a pointer to the memory allocated  $-$  the type of the pointer is  $(void *).$
- Note the typecasting into (int \*).
- Memory obtained using malloc is destroyed only when it is explicitly freed or the program terminates.
- This is unlike variables which are unavailable outside their scope.

# An array of pointers – a correct program

Goal: Read the three names from standard input.

#### An array of pointers – a correct program

#### Goal: Read the three names from standard input.

```
#include<stdio.h>
#include<stdlib.h>
#include<string.h>
int main() {
    char *Names[3]; char temp[100]; int i;
   for (i=0; i<3; i++) {
      scanf("%s", temp);
      Names[i]=(char *)malloc(sizeof(strlen(temp)));
      strcpy(Names[i], temp);
      printf("String input %s\n",Names[i]);
    }
    for (i=0; i<3; i++)
      printf("String output %s\n",Names[i]);
   return 0;
}
```
#### An array of pointers – a correct program

#### Goal: Read the three names from standard input.

```
#include<stdio.h>
#include<stdlib.h>
#include<string.h>
int main() {
    char *Names[3]; char temp[100]; int i;
   for (i=0; i<3; i++) {
      scanf("%s", temp);
      Names[i]=(char *)malloc(sizeof(strlen(temp)));
      strcpy(Names[i], temp);
      printf("String input %s\n",Names[i]);
    }
    for (i=0; i<3; i++)
      printf("String output %s\n",Names[i]);
   return 0;
}
```
Note the use of malloc and also the stdlib.h

# 2D Arrays using pointers

Consider the following declaration: int nums[2][3] = { $\{16, 18, 20\}$ , {25, 26, 27}}; How to reference these elements using pointers?

# 2D Arrays using pointers

Consider the following declaration: int nums[2][3] = { $\{16, 18, 20\}$ , {25, 26, 27}}; How to reference these elements using pointers?

In general, nums[ i ][ j ] is equivalent to  $*(*(\text{nums}+i)+j)$ 

| <b>Pointer Notation</b>   | <b>Array Notation</b> | Value |
|---------------------------|-----------------------|-------|
| $*(*nums)$                | nums[ $0$ ][ $0$ ]    | 16    |
| $*(*nums+1)$              | nums[ $0$ ][1]        | 18    |
| $*(*nums+2)$              | nums[ $0$ ][ $2$ ]    | 20    |
| $*(\text{nums} + 1))$     | nums[ $1$ ][ $0$ ]    | 25    |
| $*(\text{nums} + 1) + 1)$ | nums[1][1]            | 26    |
| $*(\text{nums} + 1) + 2)$ | nums[1][2]            | 27    |

# 2D Arrays using pointers

Consider the following declaration: int nums[2][3] = { $\{16, 18, 20\}$ , {25, 26, 27}}; How to reference these elements using pointers?

In general, nums[ i ][ j ] is equivalent to  $*(*(\text{nums}+i)+j)$ 

| <b>Pointer Notation</b>   | <b>Array Notation</b> | Value |
|---------------------------|-----------------------|-------|
| $*(*nums)$                | nums[ $0$ ][ $0$ ]    | 16    |
| $*(*nums+1)$              | nums[ $0$ ][1]        | 18    |
| $*(*nums+2)$              | nums[ $0$ ][ $2$ ]    | 20    |
| $*(\text{nums} + 1))$     | nums[ $1$ ][ $0$ ]    | 25    |
| $*(\text{nums} + 1) + 1)$ | nums[1][1]            | 26    |
| $*(\text{nums} + 1) + 2)$ | nums[1][2]            | 27    |

• Consider the following declaration:

char  $*$  ptr = "geek";

- Consider the following declaration: char  $*$  ptr = "geek";
- What is char  $x = * (ptr+3)$ ; ?

- Consider the following declaration: char  $*$  ptr  $=$  "geek";
- What is char  $x = * (ptr+3)$ ; ?
- Null Pointer: We can create a null pointer by assigning null value during the pointer declaration.

- Consider the following declaration: char  $*$  ptr  $=$  "geek";
- What is char  $x = * (ptr+3)$ ; ?
- Null Pointer: We can create a null pointer by assigning null value during the pointer declaration.
- This method is useful when you do not have any address assigned to the pointer.

- Consider the following declaration: char  $*$  ptr  $=$  "geek";
- What is char  $x = * (ptr+3)$ ; ?
- Null Pointer: We can create a null pointer by assigning null value during the pointer declaration.
- This method is useful when you do not have any address assigned to the pointer.
- Declaration: int  ${}^*p = NULL$

- Consider the following declaration: char  $*$  ptr  $=$  "geek":
- What is char  $x = * (ptr+3)$ ; ?
- Null Pointer: We can create a null pointer by assigning null value during the pointer declaration.
- This method is useful when you do not have any address assigned to the pointer.
- Declaration: int  ${}^*p = NULL$
- if(ptr) : succeeds if p is not null

- Consider the following declaration: char  $*$  ptr  $=$  "geek":
- What is char  $x = * (ptr+3)$ ; ?
- Null Pointer: We can create a null pointer by assigning null value during the pointer declaration.
- This method is useful when you do not have any address assigned to the pointer.
- Declaration: int  $*_p$  = NULL
- if(ptr) : succeeds if p is not null
- if(!ptr) : succeeds if p is null

#### More practice: Pointers and strings

```
#include <stdio.h>
#include <string.h>
int main()
{
char str[]="Hello Guru99!";
char *p;
p=str;
printf("First character is:%c\n",*p);
p =p+1;
printf("Next character is:%c\n",*p);
printf("Printing all the characters in a string\n");
p=str; //reset the pointer
for(int i=0; i < strlen(str); i++){
print(f("%c\n'n", *p);p++;
}
return 0;
}
```